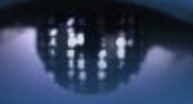

Computer Vision Group Prof. Daniel Cremers

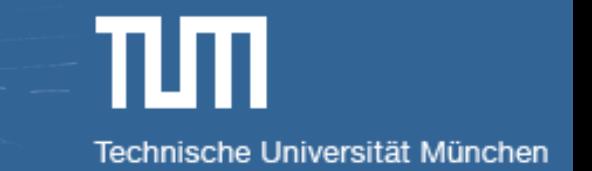

# **Practical Course: Vision-based Navigation SS 2018**

# **Lecture 3. State Estimation**

Dr. Jörg Stückler, Dr. Xiang Gao Vladyslav Usenko, Prof. Dr. Daniel Cremers

#### **Contents**

- **•** From state estimation to least square
- **Batch least square**
- **E** Application: estimate camera pose by iterative method

#### **Contents**

- **From state estimation to least square**
- **Batch least square**
- **•** Application: estimate camera pose by iterative method

■ Recall the motion model and observation model

$$
\left\{\begin{array}{l} \boldsymbol{x}_{k}=f\left(\boldsymbol{x}_{k-1}, \boldsymbol{u}_{k}, \boldsymbol{w}_{k}\right) \\ \boldsymbol{z}_{k,j}=h\left(\boldsymbol{y}_{j}, \boldsymbol{x}_{k}, \boldsymbol{v}_{k,j}\right) \end{array}\right.
$$

■ How to estimate the unknown variables given the observation data?

# **1. Batch state estimation**

- Batch approach
	- Give all the measurements
	- To estimate all the state variables
- State variables:

$$
x=\{x_1,\ldots,x_N,y_1,\ldots,y_M\}.
$$

Observation and input:

$$
u = \{u_1, u_2, \cdots\}, z = \{z_{k,j}\}
$$

■ Our purpose:

$$
\boxed{P(\bm{x}|\bm{z},\bm{u})}.
$$

Bayes' Rule:

$$
\frac{\text{Likehood} \quad \text{Priori}}{p(x|u, z)} = \frac{P(z|x, u)p(x|u)}{P(z|u)}
$$

#### Posteriori

- It is usually hard to write out the full distribution of Bayes' formula, but we can:
- MAP: Maximum A Posteriori

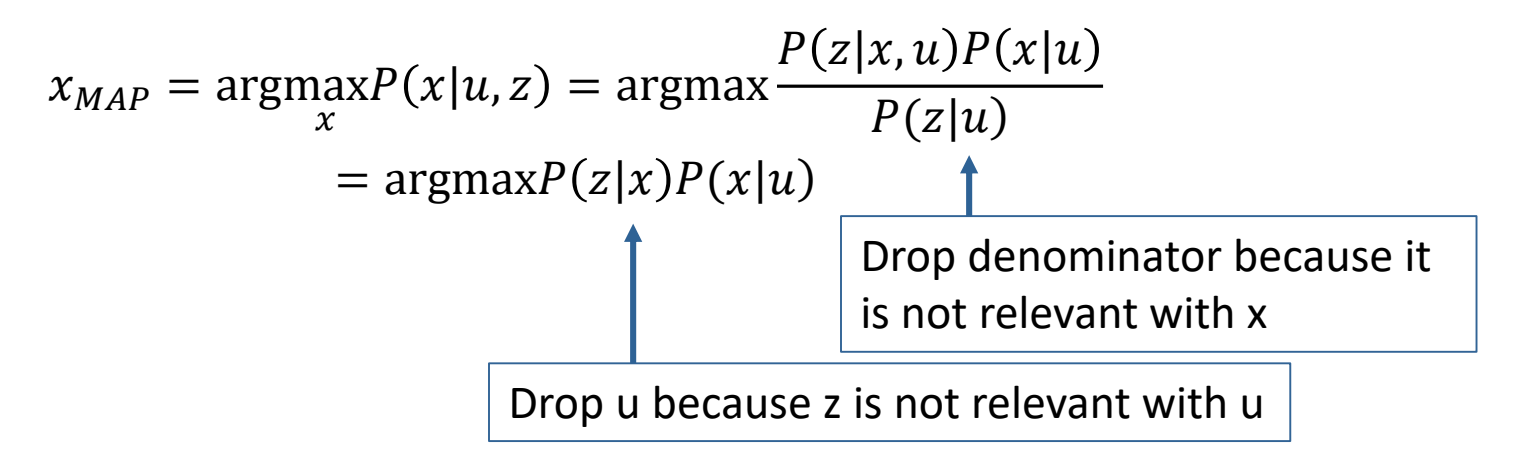

"In which state it is most like to produce such measurements"

- From MAP to batch least square
- We assume the noise variables are independent, so that the joint pdf can be factorized:

$$
P(z|x) = \prod_{k=0}^{K} P(z_k|x_k)
$$

- Let's consider a single observation:
	- Affected by white Gaussian noise:

$$
z_{k,j} = h(y_j, x_k) + v_{k,j},
$$
  

$$
v_{k,j} \sim N(0, Q_{k,j})
$$

The observation model gives us a conditional pdf:

$$
P(\boldsymbol{z}_{j,k}|\boldsymbol{x}_k,\boldsymbol{y}_j)=N(h(\boldsymbol{y}_j,\boldsymbol{x}_k),\boldsymbol{Q}_{k,j}).
$$

Then how to compute the MAP of x,y given z?

■ Gaussian distribution (matrix form)

$$
P\left(\boldsymbol{x}\right) = \frac{1}{\sqrt{\left(2\pi\right)^{N}\det(\boldsymbol{\Sigma})}}\exp\left(-\frac{1}{2}(\boldsymbol{x}-\boldsymbol{\mu})^{T}\boldsymbol{\Sigma}^{-1}\left(\boldsymbol{x}-\boldsymbol{\mu}\right)\right).
$$

Take minus logarithm at both sides:

$$
-\ln\left(P\left(\boldsymbol{x}\right)\right) = \frac{1}{2}\ln\left(\left(2\pi\right)^N\det\left(\boldsymbol{\Sigma}\right)\right) + \frac{1}{2}\left(\boldsymbol{x}-\boldsymbol{\mu}\right)^T\boldsymbol{\Sigma}^{-1}\left(\boldsymbol{x}-\boldsymbol{\mu}\right).
$$

Constant w.r.t x Mahalanobis distance (sigma-norm)

**E** Maximum of  $P(x)$  is equivalent to minimum of  $-\ln(P(x))$ 

■ Take this into the MAP:

$$
\begin{aligned}\n\text{Max:} \quad & P(z_{j,k}|x_k, y_j) = N\left(h(y_j, x_k), Q_{k,j}\right). \\
& \xquad \downarrow \text{Information matrix} \\
x_k, y_j = \text{argmin}\left(\left(z_{k,j} - h(y_j, x_k)\right)^T Q_{j,k}^{-1}\left(z_{k,j} - h(y_j, x_k)\right)\right) \\
& \xquad \qquad \uparrow \text{Error or residual of single observation}\n\end{aligned}
$$

■ We turn a MAP problem into a least square problem

- Batch least square
- **•** Original problem

$$
\left\{\begin{array}{l} \boldsymbol{x}_{k}=f\left(\boldsymbol{x}_{k-1}, \boldsymbol{u}_{k}, \boldsymbol{w}_{k}\right) \\ \boldsymbol{z}_{k,j}=h\left(\boldsymbol{y}_{j}, \boldsymbol{x}_{k}, \boldsymbol{v}_{k,j}\right) \end{array}\right.
$$

 $x_{MAP} = \text{argmax} P(z|x) P(x|u)$ 

■ Sum of the squared residuals:

min

$$
J(x) = \sum_{k} e_{v,k}^T {\cal R}_k^{-1} e_{v,k} + \sum_{k} \sum_{j} e_{y,k,j}^T Q_{k,j}^{-1} e_{y,k,j}.
$$

Least square Define the errors(residuals)

$$
\boldsymbol{e}_{v,k} = \boldsymbol{x}_k - f(\boldsymbol{x}_{k-1}, \boldsymbol{u}_k)
$$

$$
\boldsymbol{e}_{y,j,k} = \boldsymbol{z}_{k,j} - h(\boldsymbol{x}_k, \boldsymbol{y}_j),
$$

Some notes:

$$
J(x) = \sum_{k} e_{v,k}^{T} R_{k}^{-1} e_{v,k} + \sum_{k} \sum_{j} e_{y,k,j}^{T} Q_{k,j}^{-1} e_{y,k,j}.
$$

- Because of noise, when we take the estimated trajectory and map into the models, they won't fit perfectly
- Then we adjust our estimation to get a better estimation (minimize the error)
- The error distribution is affected by noise distribution (information matrix)
- Structure of the least square problem
	- Sum of many squared errors
	- The dimension of total state variable maybe high
	- But single error item is easy (only related to two states in our case)
	- If we use Lie group and Lie algebra, then it's a non-constrained least square

#### **Contents**

- **•** From state estimation to least square
- Batch least square
- **E** Application: estimate camera pose by iterative method

- How to solve a least square problem?
	- Non-linear, discrete time, non-constrained
- Let's start from a simple example
- Consider minimizing a squared error:
- When f is simple, just solve:

$$
\frac{\mathrm{d}f}{\mathrm{d}x} = 0.
$$

 $\min_{\Omega} \frac{1}{2}$ 

$$
x\in \mathbb{R}^n
$$

And we will find the maxima/minima/saddle points

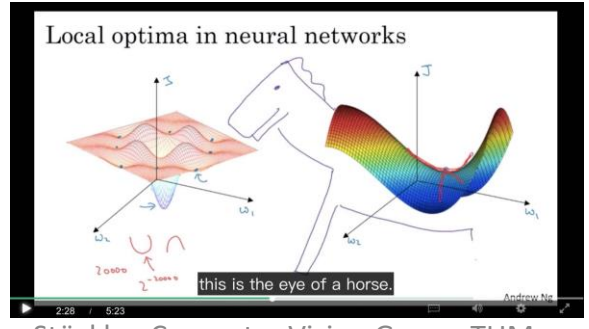

- When f is a complicated function:
	- $\blacksquare$  df/dx=0 is hard to solve
	- We use iterative methods
- **E** Iterative methods
	- 1. Start from a initial estimation  $x_0$
	- 2. At iteration  $k$ , we find a incremental  $\Delta x_k$  to make  $\|f(x_k + \Delta x_k)\|_2^2$ become smaller
	- 3. If  $\Delta x_k$  is small enough, stop (converged)
	- 4. If not, set  $x_{k+1} = x_k + \Delta x_k$  and return to step 2.

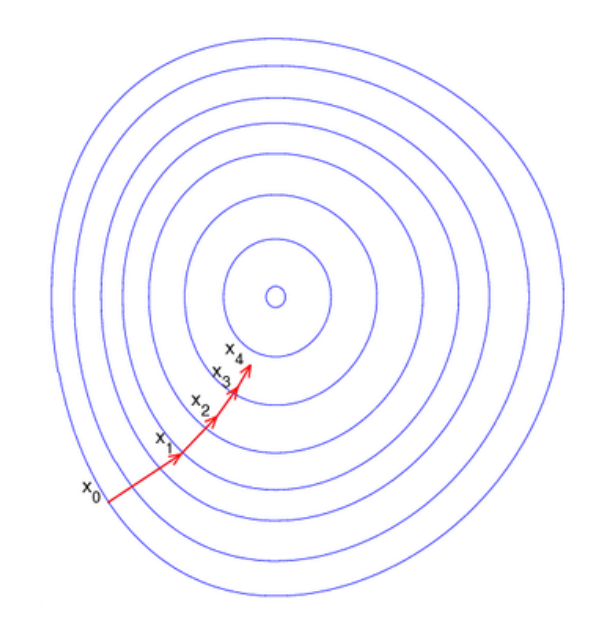

- How to find the incremental part?
- By the gradient
- **Taylor expansion of the object function:**

$$
||f(x + \Delta x)||_2^2 \approx ||f(x)||_2^2 + J(x)\Delta x + \frac{1}{2}\Delta x^T H \Delta x.
$$
  
Jacobian Hessian

- First order methods and second order methods
- First order: (Steepest descent)

min  $\min_{\Delta x} ||f(x)||_2^2$ Incremental will be:  $\Delta x^* = -J^T(x)$ .

Usually we need a step size

Zig-zag in steepest descent

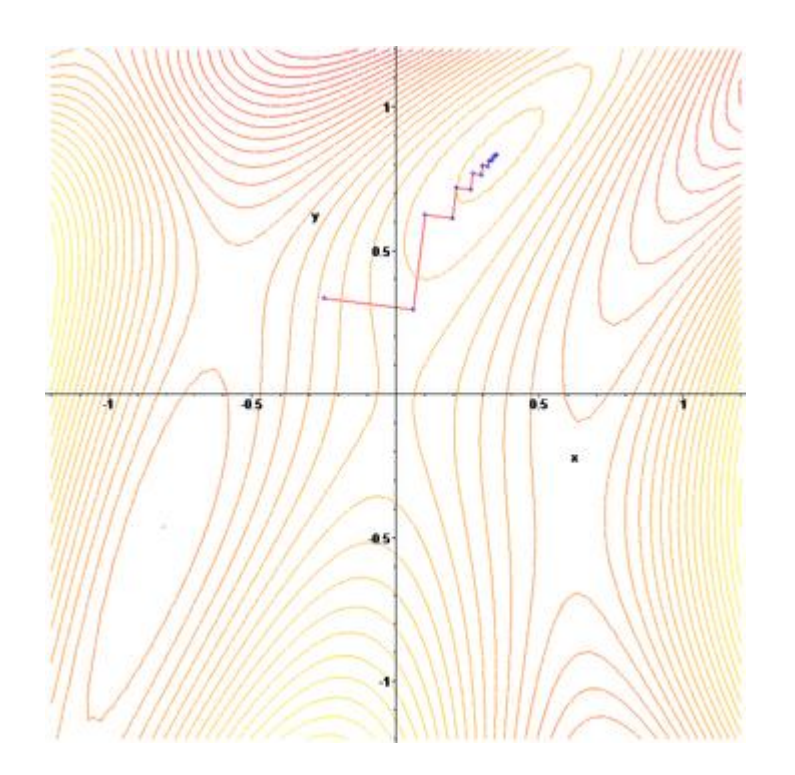

#### Other shortcomings

- Slow convergence speed
- Slow when close to the minimum

■ Second order methods

$$
||f(x + \Delta x)||_2^2 \approx ||f(x)||_2^2 + J(x)\Delta x + \frac{1}{2}\Delta x^T H \Delta x.
$$

■ Solve an increment to minimize it:

$$
\Delta x^* = \arg \min \|f(x)\|_2^2 + J(x)\Delta x + \frac{1}{2}\Delta x^T H \Delta x.
$$

- Let the derivative to  $\Delta x$  be zero, then we get:
- This is called Newton's method

- Second order method converges more quickly than first order methods
- $H\Delta x = -J^T$ . ■ But the Hessian matrix maybe hard to compute:
- Can we avoid the Hessian matrix and also keeps second order's convergence speed?
	- Gauss-Newton
	- Levenberg-Marquardt

- **■** Gauss-Newton
	- $f(x + \Delta x) \approx f(x) + J(x) \Delta x.$ **E** Taylor expansion of  $f(x)$ :
	- Then the squared error becomes:

$$
\frac{1}{2} || f(x) + J(x) \Delta x ||^2 = \frac{1}{2} (f(x) + J(x) \Delta x)^T (f(x) + J(x) \Delta x)
$$
  
= 
$$
\frac{1}{2} (|| f(x)||_2^2 + 2f(x)^T J(x) \Delta x + \Delta x^T J(x)^T J(x) \Delta x).
$$

■ Also let its derivative with  $\Delta x$  be zero:

$$
2J(x)^{T} f (x) + 2J(x)^{T} J (x) \Delta x = 0.
$$
  

$$
J(x)^{T} J (x) \Delta x = -J(x)^{T} f (x).
$$
  

$$
\downarrow \qquad \qquad \downarrow
$$
  

$$
H \Delta x = g.
$$

$$
\boldsymbol{J(x)}^{T}\boldsymbol{J}\left(\boldsymbol{x}\right)\Delta\boldsymbol{x}=-\boldsymbol{J(x)}^{T}\boldsymbol{f}\left(\boldsymbol{x}\right).
$$

- **•** Gauss-Newton use  $J(x)^T J(x)$  as an approximation of the Hessian
	- Therefore avoiding the computation of H in the Newton's method

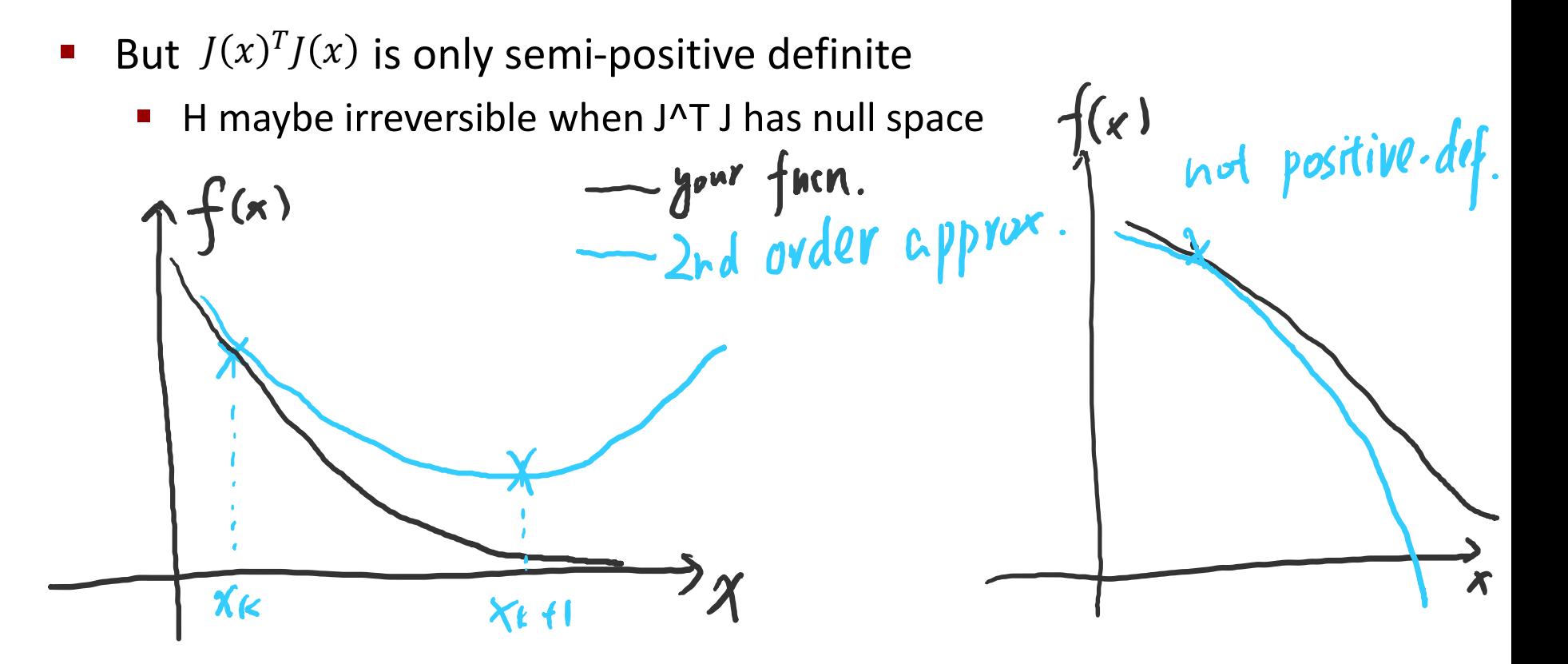

- Levernberg-Marquardt method
	- Trust region approach: approximation is only valid in a region
	- Evaluate if the approximation is good:

$$
\rho = \frac{f(x + \Delta x) - f(x)}{J(x)\Delta x}.
$$

Real descent/approx. descent

- If rho is large, increase the region
- If rho is small, decrease the region
- **LM** optimization: min  $\varDelta x_{k}$ 1 2  $||f(x_k) + f(x_k) \Delta x_k||^2$ , s. t.  $||\Delta x_k||^2 \le \mu$ 
	- Assume the approximation is only good within a ball

■ Use Lagrange multipliers:

$$
\min_{\Delta x_k} \frac{1}{2} ||f(x_k) + f(x_k)\Delta x_k||^2, \text{s.t.} ||\Delta x_k||^2 \le \mu
$$
\n
$$
\min \frac{1}{2} ||f(x_k) + f(x_k)\Delta x_k||^2 + \frac{\lambda}{2} ||\Delta x||^2
$$

■ Expand it just like in G-N's case, the incremental will be:

$$
(J(x_k)^T J(x_k) + \lambda I) \Delta x_k = g
$$

- **This**  $\lambda I$  increase the semi-positive definite property of the Hessian
	- Also balancing the first-order and second-order items

■ Other methods

 $\ddotsc$ 

- Dog-leg method
- Conjugate gradient method
- Quasi-Newton's method
- Pseudo-Newton's method

- You can find more in optimization books if you are interested
- In SLAM, we use G-N or L-M to solve camera's motion, pixel's movement, optical-flow, etc.

- **Problem in the Practical Assignment**
- Curve fitting: find best parameters a,b,c from the observation data:

Curve function:  $y = \exp(ax^2 + bx + c) + w$ ,

Error:

$$
e_i = y_i - \exp(ax_i^2 + bx_i + c)
$$

Least square problem:

a, b, c  
= argmin 
$$
\sum_{i=1}^{N} ||y_i - \exp(ax_i^2 + bx_i + c)||^2
$$

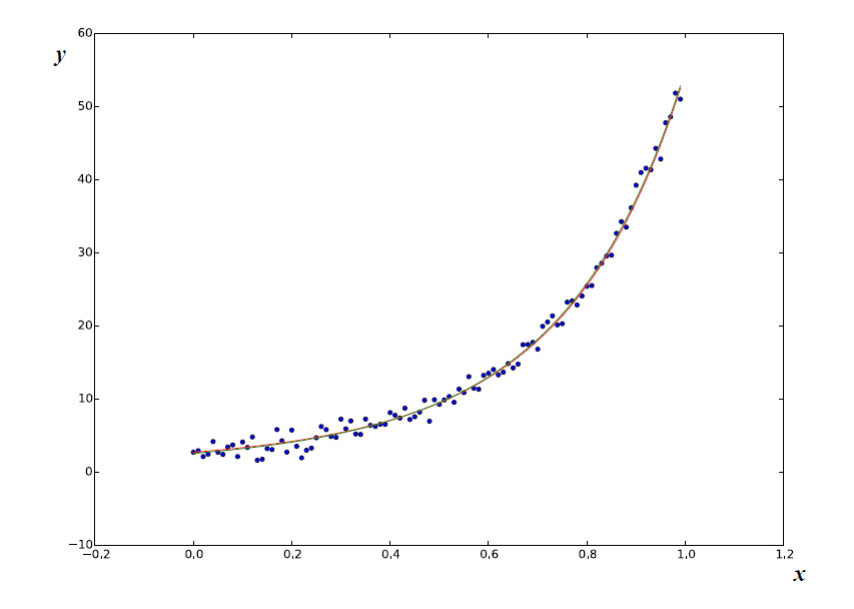

- You are asked to solve this problem with a hand-written Gauss-Newton's method and use optimization libraries.
- **·** Libraries:
	- Google Ceres Solver<http://ceres-solver.org/>
	- G2O: <https://github.com/RainerKuemmerle/g2o>
- You can choose one of them to implement your estimation

- **Google Ceres** 
	- An optimization library for solving least square problems
	- Tutorial: <http://ceres-solver.org/tutorial.html>
	- Define your residual class as a functor (overload the () operator)

```
struct ExponentialResidual {
 ExponentialResidual(double x, double y)
      : x(x), y(y) {}
 template <typename T>
 bool operator()(const T* const m, const T* const c, T* residual) const {
   residual[0] = T(y) - exp(m[0] * T(x) + c[0]);return true;
  €
 private:
 // Observations for a sample.
 const double x_j;
 const double y_j;
\};
```
Build the optimization problem:

```
double m = 0.0;
double c = 0.0;
Problem problem;
for (int i = 0; i < kNumObservations; ++i) {
 CostFunction* cost_function =
       new AutoDiffCostFunction<ExponentialResidual, 1, 1, 1>(
           new ExponentialResidual(data[2 * i], data[2 * i + 1]));
  problem.AddResidualBlock(cost_function, NULL, &m, &c);
}
```
With auto-diff, Ceres will compute the Jacobians for you

- Finally solve it by calling the Solve() function and get the result summary
- You can set some parameters like number of iterations, stop conditions or the linear solver type.

```
Solver:: Options options;
options.max_number iterations = 25;
options.linear_solver_type = ceres::DENSE_QR;options.minimizer_progress_to_stdout = true;
```

```
Solver::Summary summary;
Solve(options, &problem, &summary);
```
- G2O
	- **General Graph Optimization**
	- Need to convert the least square problem into a graph
- **E** Graph Optimization
	- **E** State variables are vertices
	- Residuals/Errors are edges connecting those vertices
	- Edges can be unary/binary/multiple

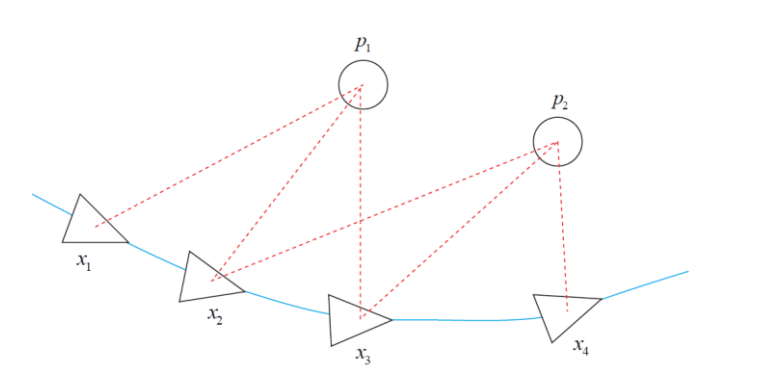

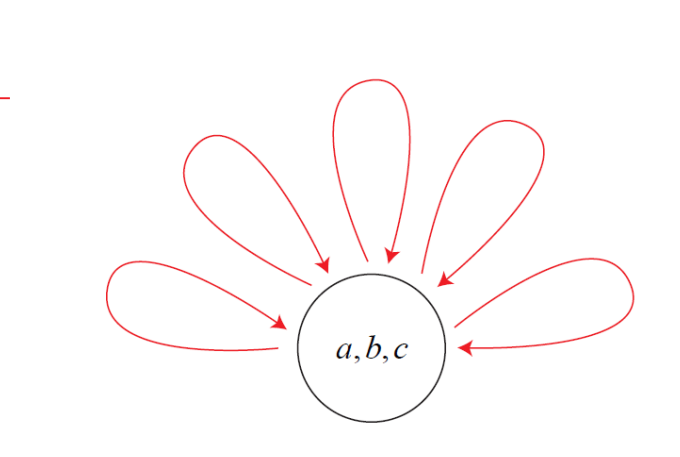

- Use g2o to solve your least square problem
	- Define your vertices and edges (or use the built-in vertices and edges in g2o)
	- Build the problem by adding vertices and edges into it
	- Set the optimization parameters (linear solver type, iterations, etc.)
	- Call solve function
	- $\blacksquare$  Fetch the results from the graph

- Tutorial of g2o
	- **E** http://ais.informatik.uni[freiburg.de/publications/papers/kuemmerle11icra.pdf](http://ais.informatik.uni-freiburg.de/publications/papers/kuemmerle11icra.pdf)
	- Doc/ in the github repo:<https://github.com/RainerKuemmerle/g2o>
	- Examples

- **Summary** 
	- In the batch estimation, we estimate all the status variable given all the measurements and input
	- The batch estimation problem can be formulated into a least square problem, after solving it we get a MAP estimation
	- The least square problem can be solved by iterative methods like gradient descent, Newton's method, Gauss-Newton or Levernberg-Marquardt method
	- The least square problem can also be represented by a graph and forms a (factor) graph optimization problem

#### **Contents**

- **•** From state estimation to least square
- **Batch least square**
- **E** Application: estimate camera pose by iterative method

- Suppose we want to estimate the camera pose
- We have several observations from the projection function

$$
s\begin{bmatrix} u \\ v \\ 1 \end{bmatrix}_i = K(RP_i + t) = KTP_i
$$

■ Minimizing the reprojection error:

$$
(R, t)^{*} = T^{*} = \operatorname{argmin} \frac{1}{2} \sum_{i=1}^{N} ||u_{i} - \pi (RP_{i} + t)||_{2}^{2}
$$

**■** Where  $\pi(\cdot)$  is the projection equation (observation model)

- **E** Linearize the error:  $e_i(x \oplus \Delta x) \approx e_i(x) + I(x) \Delta x$
- Derivative is defined by SE(3) disturb model:

$$
\frac{\partial e}{\partial T} = \lim_{\delta\xi \to 0} \frac{e(\delta\xi \oplus T) - e(T)}{\delta\xi}
$$

$$
= \lim_{\delta\xi \to 0} \frac{\frac{1}{Z}K(\delta\xi \oplus T)P - \frac{1}{Z}KTP}{\delta\xi}
$$

■ Let  $P' = TP$  then use chain rule:

$$
\frac{\partial e}{\partial T} = \frac{\partial e}{\partial P'} \frac{\partial P'}{\partial T}
$$

■ For  $P'$  we have:

 $\left[ \begin{array}{c} su \ sv \ s v \end{array} \right] = \left[ \begin{array}{ccc} f_x & 0 & c_x \ 0 & f_y & c_y \ 0 & 0 & 1 \end{array} \right] \left[ \begin{array}{c} X' \ Y' \ Y' \ Z' \end{array} \right].$ 

$$
u = f_x \frac{X'}{Z'} + c_x, \quad v = f_y \frac{Y'}{Z'} + c_y.
$$

$$
\frac{\partial e}{\partial P'} = -\begin{bmatrix} \frac{\partial u}{\partial X'} & \frac{\partial u}{\partial Y'} & \frac{\partial u}{\partial Z'} \\ \frac{\partial v}{\partial X'} & \frac{\partial v}{\partial Y'} & \frac{\partial v}{\partial Z'} \end{bmatrix} = -\begin{bmatrix} \frac{f_x}{Z'} & 0 & -\frac{f_x X'}{Z'^2} \\ 0 & \frac{f_y}{Z'} & -\frac{f_y Y'}{Z'^2} \end{bmatrix}.
$$

■ The second item:

$$
\frac{\partial (TP')}{\partial T} = \begin{bmatrix} I & -P'^{\wedge} \\ 0^T & 0^T \end{bmatrix}
$$

See Lecture 2.

■ Remove the homogeneous part:

$$
\frac{\partial (TP')}{\partial T} = \begin{bmatrix} I & -P'^{\wedge} \end{bmatrix}
$$

■ Put them together:

$$
\frac{\partial e}{\partial T} = -\begin{bmatrix} \frac{f_x}{Z'} & 0 & -\frac{f_x X'}{Z'^2} & -\frac{f_x X' Y'}{Z'^2} & f_x + \frac{f_x X^2}{Z'^2} & -\frac{f_x Y'}{Z'} \\ 0 & \frac{f_y}{Z'} & -\frac{f_y Y'}{Z'^2} & -f_y - \frac{f_y Y'^2}{Z'^2} & \frac{f_y X' Y'}{Z'^2} & \frac{f_y X'}{Z'} \end{bmatrix}
$$

**.** If we want to take the derivative of Point P

$$
s\begin{bmatrix} u \\ v \\ 1 \end{bmatrix}_i = K(RP_i + t) = KTP_i
$$

$$
\frac{\partial e}{\partial P} = \frac{\partial e}{\partial P'} \frac{\partial P'}{\partial P} = -\begin{bmatrix} f_x/Z' & 0 & -f_x X'/Z'^2\\ 0 & f_y/Z' & -f_y Y'/Z'^2 \end{bmatrix} R
$$

■ P is not relevant to translation t

- We can also compute these Jacobians in  $SO(3)$
- With Jacobian in manifold it will be easy to perform Gauss-Newton iterations to solve the camera's motion iteratively

# Any Questions?